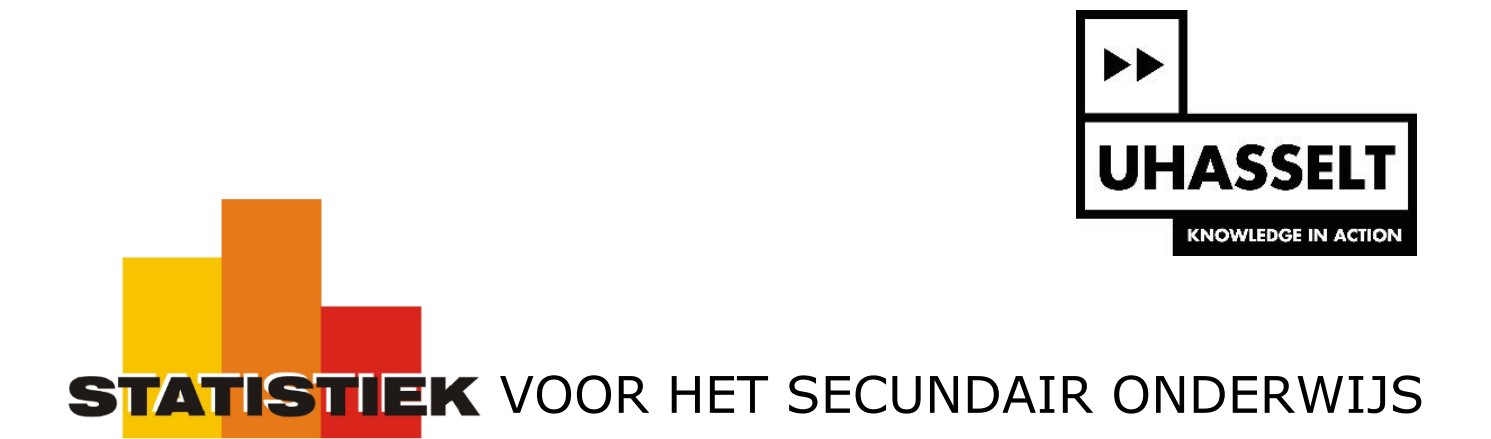

# Kansrekening voor de tweede graad

*Werktekst voor de leerling*

Prof. dr. Herman Callaert

Hans Bekaert Cecile Goethals Lies Provoost Marc Vancaudenberg

# Kansrekening voor de tweede graad

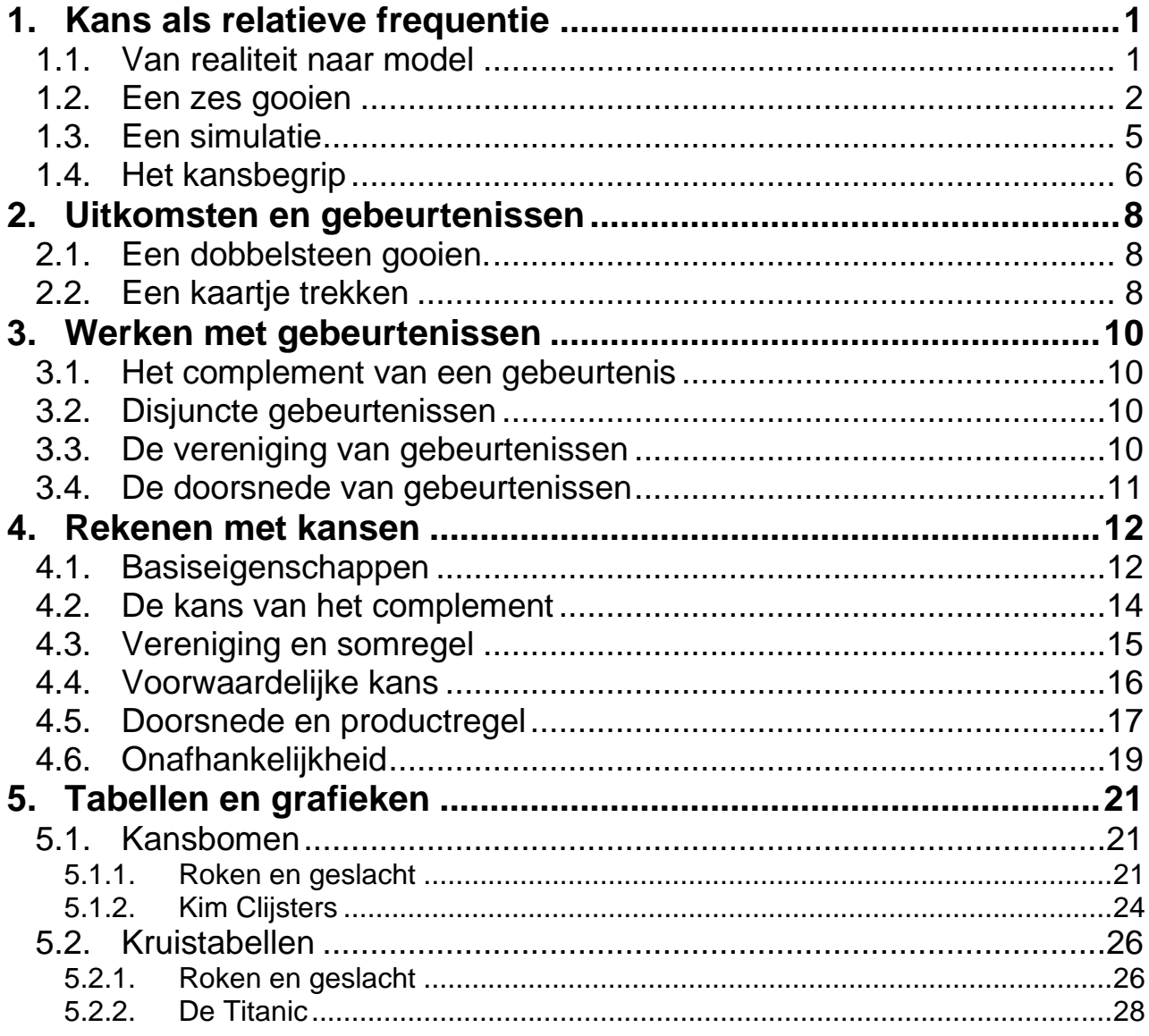

# **1. Kans als relatieve frequentie**

### *1.1. Van realiteit naar model*

Kansen kom je elke dag tegen.

Wat is de kans dat je dit jaar gebuisd bent op Nederlands, dat je op straat aangereden wordt door een dronken bestuurder, dat Anderlecht wint van Standard, dat je betrapt wordt op het gebruik van drugs of dat je lief volgend jaar nog bij jou is?

Elke dag kom je dingen tegen waarvan het resultaat niet zeker is. Toch heb je geleerd om in een wereld vol onzekerheid te overleven. Dat doe je grotendeels intuïtief. Je vroegere ervaringen of raad van anderen helpen je om in te schatten wat er zal gebeuren. Soms beschik je voor die inschatting over stevige argumenten, soms is het gissen met de natte vinger.

Als alternatief voor "je eigen feeling" kan je proberen om "op een wetenschappelijke manier" kansen te bepalen van dingen die aan het toeval onderhevig zijn. Gewoonlijk moet je dan eerst overstappen van *de concrete realiteit* naar *een ideaal model*. Daarna probeer je eigenschappen van dat model te begrijpen. Als het model goed aansluit bij de realiteit dan krijg je op die manier een beter inzicht in de wereld om je heen.

Neem nu eens een echte dobbelsteen in je hand. Als je een zes gooit, win je. Wat is je winstkans?

Als je nu zegt: "die kans is 1 op 6, dat is toch duidelijk", dan denk je niet aan de dobbelsteen in je hand maar aan een ideale dobbelsteen. Je denkt aan een dobbelsteen die volledig symmetrisch is, die van binnen perfect homogeen is en waarbij geen enkele zijde bevoordeeld is om bovenaan te landen. Zo'n dobbelsteen bestaat niet en het is zeker niet de dobbelsteen die jij in je hand hebt. Maar je gebruikt wel het ideale model om iets te zeggen over jouw dobbelsteen. Misschien is dat nog niet zo dom.

Wat doe je als er binnenin die dobbelsteen in één hoek een loden bolletje zit?

In plaats van een ideaal model te bouwen op basis van theoretische veronderstellingen (hoe weet je dat die juist zijn voor jouw dobbelsteen?) kan je je, voor de bouw van een ideaal model, laten inspireren door wat je experimenteel vaststelt. Dat wordt geïllustreerd in de volgende activiteit. Zorg ervoor dat je een dobbelsteen hebt en dat je GRM klaar staat volgens de instructies van je leerkracht.

# *1.2. Een zes gooien*

Gooi jouw dobbelsteen 1 keer. Wat is het resultaat? Als je rondkijkt in de klas zie je dat iemand een 4 heeft, iemand anders een 2 en nog iemand anders een 6. Wat je na één worp met de dobbelsteen vindt, kan je vooraf niet voorspellen. Je hebt hier te maken met uitkomsten die aan het toeval onderhevig zijn.

Het is niet omdat je één bepaalde uitkomst niet kan voorspellen, dat je niets kan zeggen over het globaal gedrag van de dobbelsteen. Dat globaal gedrag ontdek je door experimenteel de dobbelsteen heel veel keren te gooien. Er ontstaat dan stilaan een patroon dat na een tijd bijna niet meer verandert. Dat ga je nu uitproberen voor het gooien van een zes. Je gebruikt daarbij een schema en een grafiek. Zorg ervoor dat je goed begrijpt wat je in elke kolom van het schema moet invullen en kijk ook goed hoe je de grafiek tekent.

Als voorbeeld zie je hier het verloop van 4 worpen. Na de derde worp bijvoorbeeld is er tot dan toe 1 zes opgetreden zodat de proportie zessen (of de relatieve frequentie van zessen) op dat ogenblik gelijk is aan 1 op 3.

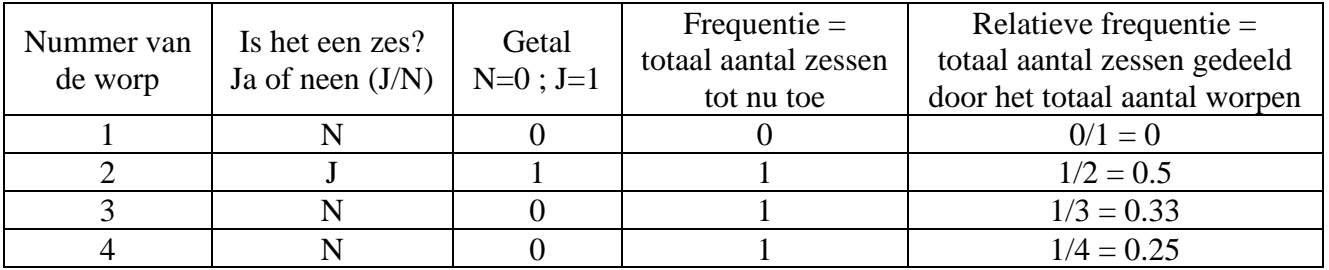

Voor de grafiek zet je op de x-as het volgnummer van de worp. In de y-richting zet je de proportie zessen die je tot aan die worp hebt gevonden. Zo hoort bij  $x = 3$  de waarde  $y = 1/3 = 0.33$  want na 3 worpen was er hier in totaal nog maar 1 zes gegooid. De punten die je zo uitzet kan je verbinden met lijnstukken. Dat geeft een zicht op het globaal gedrag van de proportie zessen wanneer het aantal worpen groter en groter wordt.

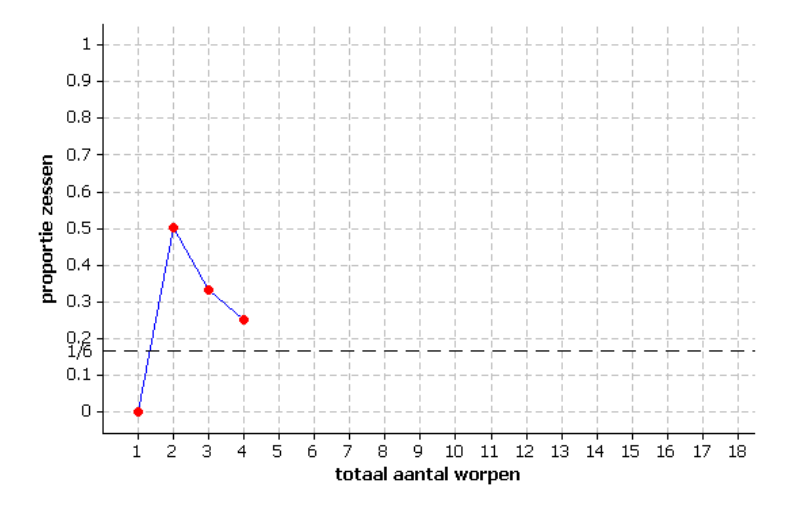

#### Opdracht 1

Gooi met jouw dobbelsteen 18 keer en duid telkens aan met J of N of het een zes is of niet. Leg dan de dobbelsteen weg en vul de derde, vierde en vijfde kolom in. Gebruik onderstaand schema.

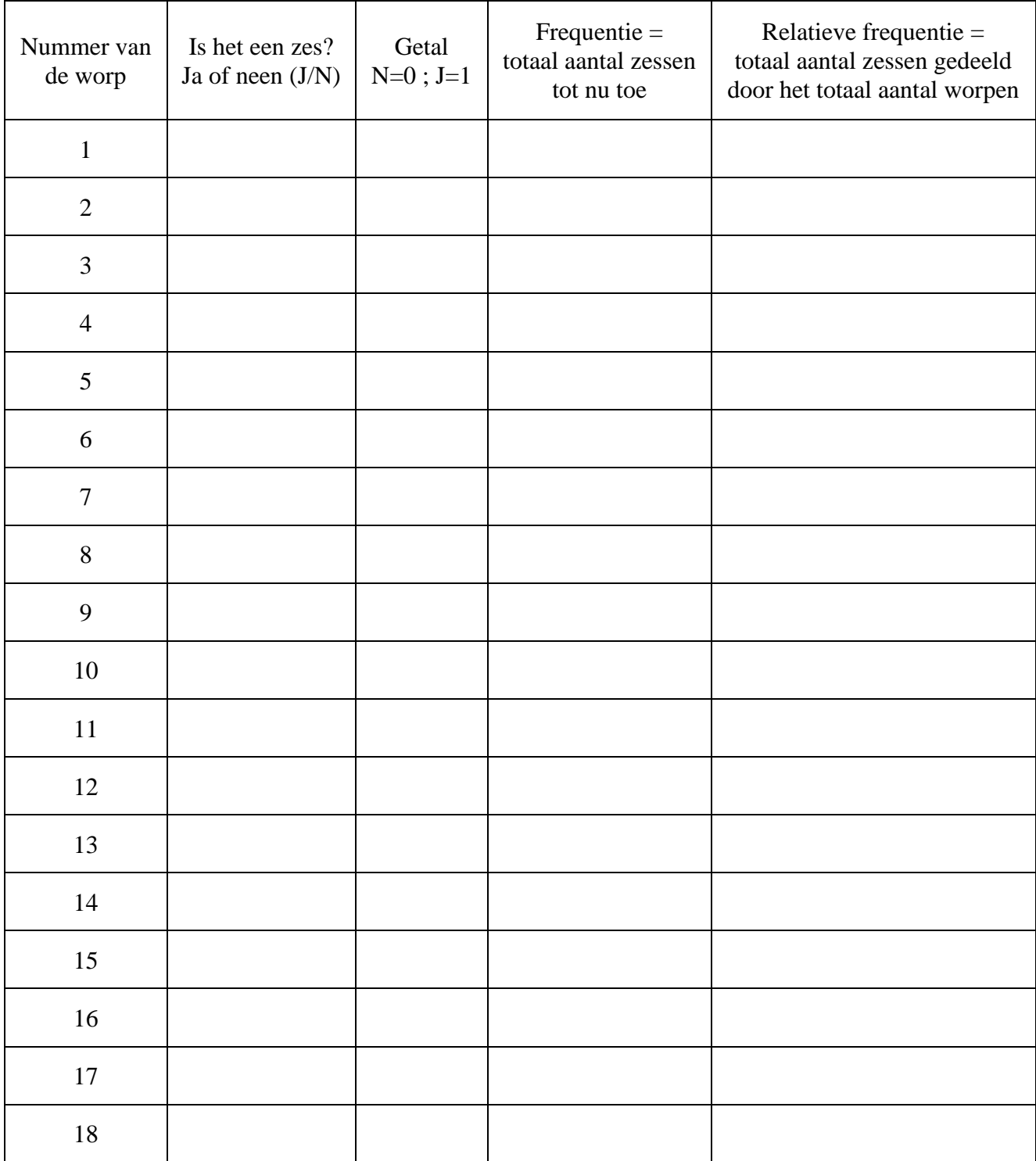

#### Opdracht 2

Om het globaal gedrag van de proportie zessen grafisch voor te stellen gebruik je de resultaten uit de vorige opdracht. Teken nu voor jouw resultaten een grafiek zoals je hierboven in het voorbeeld hebt gezien.

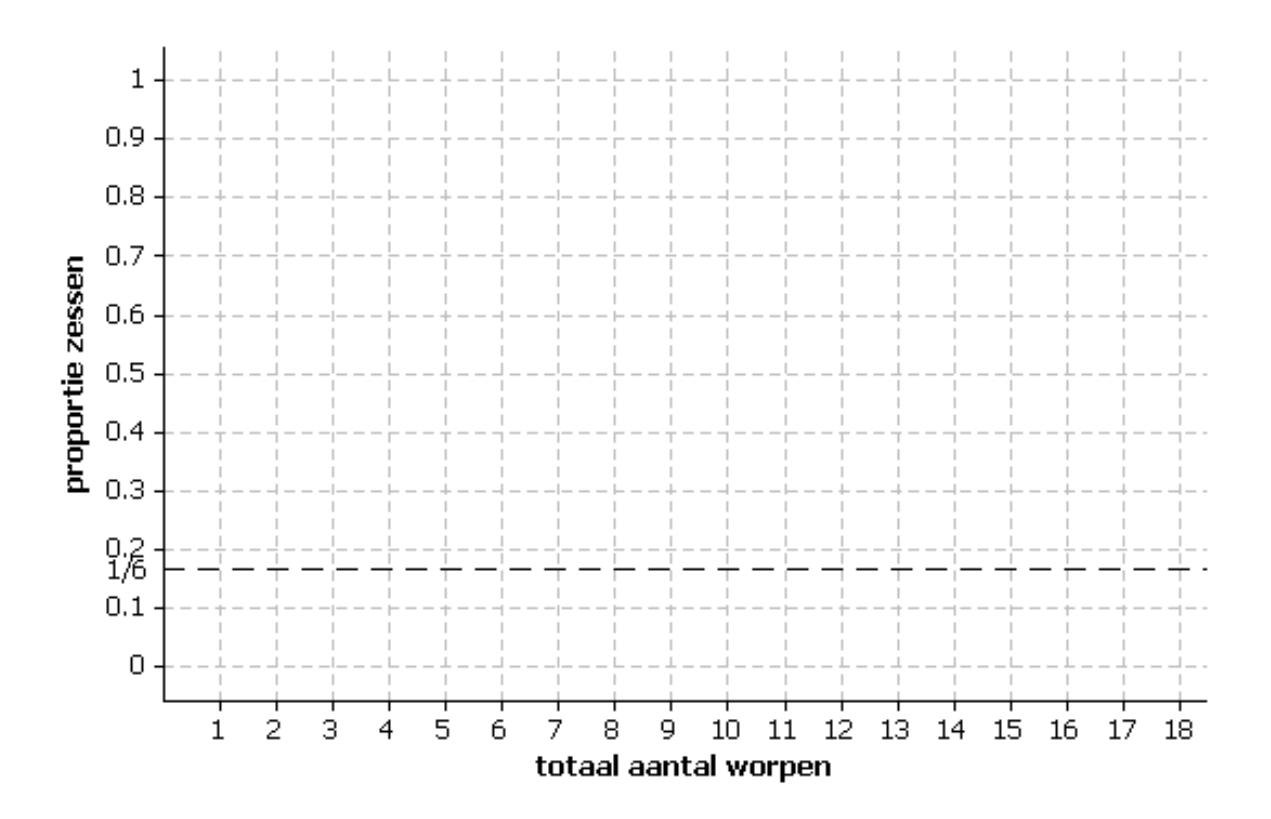

- Vergelijk jouw grafiek met die van je medeleerlingen. Heeft iedereen hetzelfde gevonden? Hoe komt dat?
- Denk je dat 18 keer gooien voldoende is om een goed idee te krijgen over het globaal gedrag van "een zes gooien"? Waarom?

# *1.3. Een simulatie*

Omdat gooien met een dobbelsteen veel tijd vraagt kan je de GRM gebruiken om dat gooien na te bootsen. Je zegt dan dat de GRM lukraak een geheel getal tussen 1 en 6 moet trekken. Dat is zoals een eerlijke dobbelsteen één keer opgooien. Dat kan je de GRM veel keren laten herhalen. Op elk ogenblik berekent de GRM ook de proportie zessen en op het einde tekent hij een grafiek zoals jij gedaan hebt voor je 18 worpen. Hieronder zie je twee voorbeelden van zo'n grafiek.

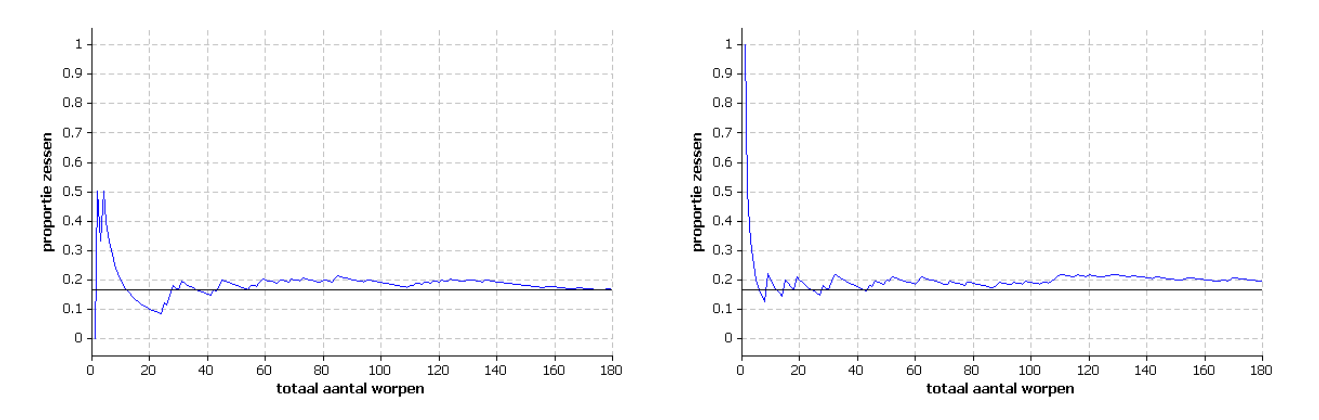

Om de simulatie uit te voeren maak je gebruik van een programma dat hiervoor speciaal geschreven is. De naam van dat programma is DOBBEL6.

#### Opdracht 3

Neem nu je GRM, druk **PRGM**, loop naar DOBBEL6 en druk 2 keer **ENTER**. Bij de vraag hoeveel keren er moet gegooid worden tik je 180 en **ENTER**. Zo gooi je met de GRM 10 keer meer dan zopas met de hand.

- Noteer het aantal zessen bij 180 worpen: aantal zessen = .........
- Druk [ENTER], bekijk de grafiek en vergelijk die met de grafiek van een drietal medeleerlingen. Hoe zit het met de schommelingen: vergroten of verkleinen zij als het aantal worpen toeneemt? Is de grafiek van de proportie zessen op het einde nog ver verwijderd van de horizontale lijn (met constante y-waarde  $1/6 \approx 0.167$ )?

• Je ziet al een bepaald patroon verschijnen maar eigenlijk zou je een oneindig aantal keren moeten gooien om te weten welke waarde die proportie zessen uiteindelijk bereikt. Zonder extra moeite kan je van 180 worpen overstappen op 1800 worpen als je de resultaten van 10 leerlingen samentelt. Schrijf die in de onderstaande tabel en maak de som.

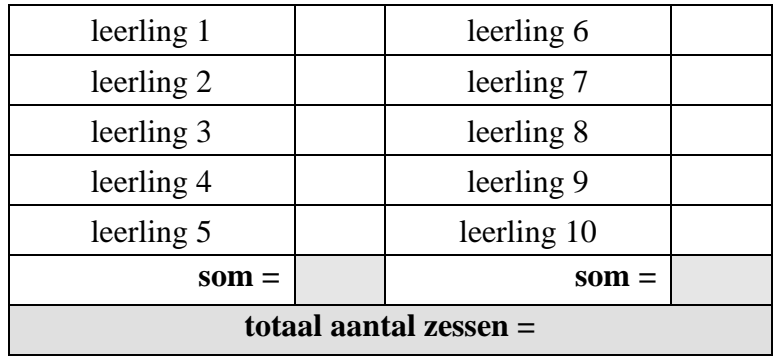

• Deel nu het totaal aantal zessen door 1800 (tot op 3 cijfers na de komma). Zo krijg je de proportie zessen (of de relatieve frequentie van zessen) op 1800 worpen. Is die relatieve frequentie ver verwijderd van  $1/6 \approx 0.167$ ? Als je miljoenen keren zou kunnen gooien, wat zal die relatieve frequentie dan uiteindelijk worden?

# *1.4. Het kansbegrip*

De uitkomsten van een dobbelsteen kan je niet voorspellen als je maar enkele keren gooit. Maar hoeveel zessen je zal hebben op het totaal aantal, daar zit in de long-run wel een regelmaat in. Als je de dobbelsteen een oneindig aantal keren zou kunnen gooien dan zou je zien dat de relatieve frequentie van zessen meer en meer een stabiel patroon vertoont om uiteindelijk naar het vaste getal  $1/6$  te gaan.

Bij fenomenen die aan het toeval onderhevig zijn kan je, in de long-run, toch een regelmaat ontdekken. Als je een kansexperiment (bijvoorbeeld een dobbelsteen gooien) in dezelfde omstandigheden heel veel keren herhaalt, dan gaat de relatieve frequentie van een bepaalde uitkomst (bijvoorbeeld een zes) naar een vast getal. Dat getal noem je de kans van die uitkomst.

Vanaf nu denk je aan "relatieve frequentie in de long-run" als je het woord kans ontmoet. Als men zegt dat een muntstuk met kans 1/2 op kruis valt dan denk je daar als volgt over: als ik dit muntstuk heel veel keren zou opgooien dan zou uiteindelijk de relatieve frequentie van "kruis" (= het aantal keren kruis op het totaal aantal worpen) gelijk zijn aan 1/2.

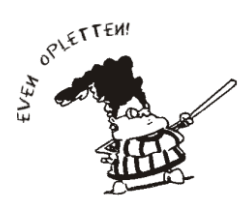

In de kansrekening beschrijf je op een wiskundige manier, met getallen, de long-run regelmaat van fenomenen die aan het toeval onderhevig zijn. Die regelmaat wordt zichtbaar in de relatieve frequentie bij heel veel herhalingen.

#### Opdracht 4

- "De kans dat het morgen regent is 40 %" zegt Frank Deboosere. Moet ik mij dan morgen voorzien op regenweer? Want uiteindelijk zal het morgen ofwel regenen ofwel niet. Wat betekent die 40 % dan?
- In je GRM zit een programma dat een getrukeerde dobbelsteen simuleert. Aan jou om te zoeken wat de kans is om met die dobbelsteen een zes te gooien. Experimenteel moet je op zoek gaan naar de relatieve frequentie bij heel veel keren gooien. Werk samen in groepjes van 10. Het programma ZOEK6 gooit die getrukeerde dobbelsteen 240 keer. Voer dit programma 10 keer uit en noteer telkens het aantal zessen. Je doet dit snel als volgt: druk PRGM, loop naar ZOEK6 en druk 2 keer **ENTER**. Wacht even en noteer het aantal zessen. Druk daarna één keer **[ENTER]**. Het programma ZOEK6 loopt dan opnieuw. Blijf dit herhalen tot je 10 keer het aantal zessen hebt genoteerd. Tel die dan samen.

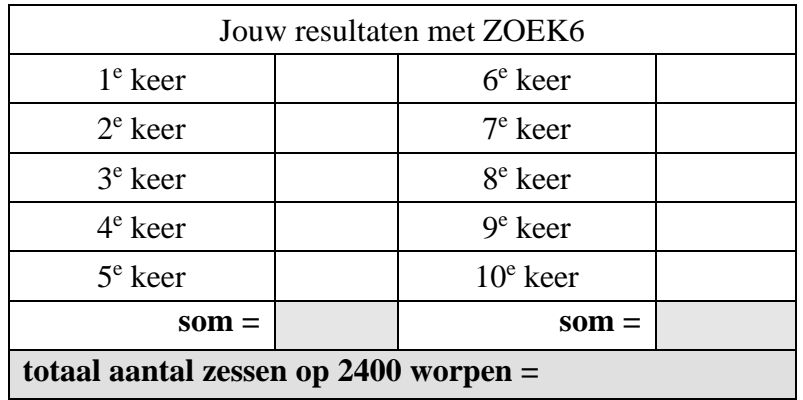

• Tel daarna alle gevonden zessen van de 10 leerlingen samen

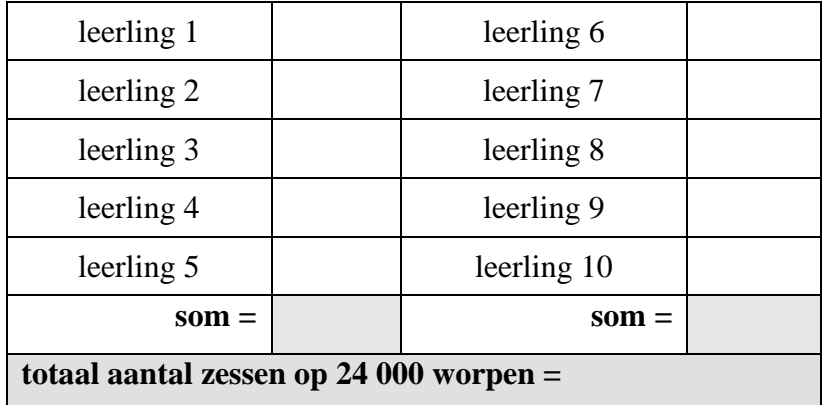

• Deel nu het totaal aantal zessen door het totaal aantal worpen (24 000). De relatieve frequentie die je zo vindt is waarschijnlijk al een goede benadering van wat er gebeurt als je een oneindig aantal keren zou gooien. Zo kom je aan het begrip kans. Wat is volgens jou de kans op een zes met die getrukeerde dobbelsteen (rond af op 2 decimalen)?

# **2. Uitkomsten en gebeurtenissen**

Welke uitkomsten je kan hebben hangt af van welk experiment je uitvoert. We bekijken enkele voorbeelden.

# *2.1. Een dobbelsteen gooien.*

Het experiment is hier: gooi één keer een dobbelsteen. Welke uitkomsten kan je dan allemaal hebben? Om dat te weten is het goed dat je altijd begint met een concreet voorbeeld. Als je één keer gooit kan je bijvoorbeeld "4 ogen" hebben. Dat is een mogelijke uitkomst. Dikwijls vervang je "4 ogen" door "4" en dan zeg je dat je een 4 gegooid hebt.

De verzameling van alle mogelijke uitkomsten van een experiment heet de *uitkomstenverzameling* en die noteer je als U. Voor één worp met de dobbelsteen is  $U = \{1,2,3,4,5,6\}$ . Zo'n uitkomstenverzameling kan je ook grafisch voorstellen zoals hiernaast.

Bij de verzameling U van alle uitkomsten kan je ook deelverzamelingen bekijken, bijvoorbeeld de verzameling van alle even getallen. Zo'n deelverzamelingen heten in de kansrekening gebeurtenissen en zij worden meestal voorgesteld door een hoofdletter van het begin van het alfabet zoals A, B, C, … Hier is A={2,4,6} de gebeurtenis "een even getal gooien". Een gebeurtenis grafisch voorstellen helpt soms om goed te zien waarover het gaat.

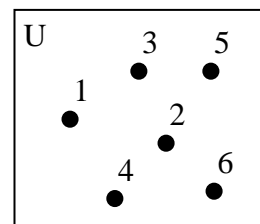

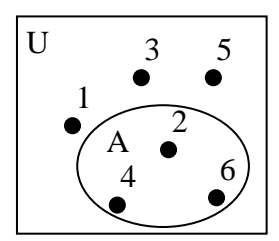

#### Kansrekening werkt altijd met gebeurtenissen. *Gebeurtenissen zijn deelverzamelingen van de uitkomstenverzameling U*.

Voor verzamelingen en deelverzamelingen gebruik je de notatie {.,.,.,.}. Als je "een even getal gooien" noteert als de gebeurtenis {2,4,6} dan moet je, om volledig correct te zijn, "een vier gooien" noteren als de gebeurtenis {4}.

# *2.2. Een kaartje trekken*

In een doos zitten drie identieke kaartjes op de kleur na. Er is een blauw kaartje, een rood en een wit.

Het experiment is hier: trek een kaartje uit de doos.

Als je nu aan een concrete uitkomst denkt dan kan het zijn dat je het witte kaartje getrokken hebt.

De verzameling van alle mogelijke uitkomsten is hier  $U = \{b, r, w\}.$ 

Als A de gebeurtenis is "trek een hoofdkleur" en B de gebeurtenis "trek wit" dan is  $A = \{b, r\}$  en  $B = \{w\}$  [bekijk de figuur].

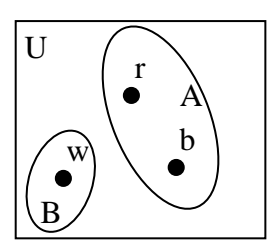

#### Opdracht 5

Van 5 leerlingen heb je de volgende informatie:

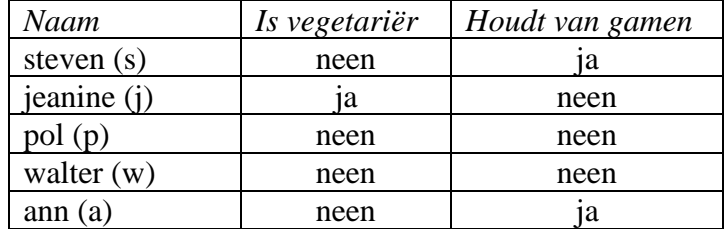

Op vijf naamkaartjes staat de beginletter van de naam. De kaartjes zitten in een doos en jij zal er nu lukraak één trekken.

• Wat is de uitkomstenverzameling van dit experiment? Gebruik de juiste notatie en teken ook een figuur.

• Noem J de gebeurtenis "een jongen zijn", V de gebeurtenis "vegetariër zijn" en G de gebeurtenis "gamer zijn". Schrijf deze drie gebeurtenissen in de juiste notatie en duid ze ook aan op de figuur.

# **3. Werken met gebeurtenissen**

### *3.1. Het complement van een gebeurtenis*

Soms kan je er in geïnteresseerd zijn dat een bepaalde gebeurtenis niet optreedt. Als je "een even getal gooien" noteert als A dan noteer je "geen even getal gooien" als  $A<sup>c</sup>$  [het ingekleurde gebied op de figuur].

A<sup>c</sup> noem je het complement van A.

### *3.2. Disjuncte gebeurtenissen*

Als twee gebeurtenissen A en B geen enkele gemeenschappelijke uitkomst hebben dan zeg je dat zij disjunct zijn. Zo zijn  $A = \{2, 4, 6\}$  (een even getal gooien) en  $B = \{3,5\}$  (een 3 of een 5 gooien) disjuncte gebeurtenissen. Dat zie je goed op de figuur. Je hebt dan deelverzamelingen die volledig buiten elkaar liggen. Zij hebben geen enkel gemeenschappelijk element.

Bemerk dat een gebeurtenis A en haar complement  $A<sup>c</sup>$  altijd disjunct zijn.

#### Opdracht 6

In opdracht 5 heb je met 5 leerlingen gewerkt en de gebeurtenissen J, V en G gedefinieerd.

• Welke van deze gebeurtenissen zijn twee aan twee disjunct?

### *3.3. De vereniging van gebeurtenissen*

De gebeurtenis A verenigen met de gebeurtenis B leidt tot een nieuwe gebeurtenis met de naam "A of B". Hier moet je goed opletten bij het gebruik van het woordje "of". In het gewone taalgebruik staat "of" dikwijls voor dingen die elkaar uitsluiten zoals "wit of zwart".

Bij gebeurtenissen is dat helemaal niet zo. De vereniging "A of B" bevat alle uitkomsten die of in A zitten, of in B, of zowel in A als in B. Op de figuur [ingekleurd gebied] kan je goed zien dat de vereniging "A of B" gelijk is aan  $\{2,3,4,5,6\}$ .

*Let op*. Als je bij gebeurtenissen het woordje "of" ontmoet zoals bij "A of B", vervang dat dan in je hoofd altijd door: "of in A of in B of in beide". Je kan ook "samen met" gebruiken en dan denk je eraan dat de gebeurtenis "A of B" bestaat uit alle uitkomsten in A samen met alle uitkomsten in B.

*Nota.* Als A =  $\{2,4,6\}$  en B =  $\{3,4,5,6\}$  dan is "A of B" niet gelijk aan  $\{2,4,6,3,4,5,6\}$  maar wel aan {2,3,4,5,6}. Een element dat tot een verzameling behoort, vermeld je maar één keer.

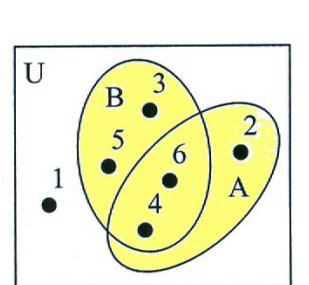

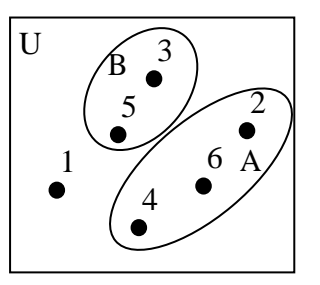

Bemerk dat een gebeurtenis A samen met haar complement  $A<sup>c</sup>$  terug de volledige uitkomstenverzameling U oplevert zodat "A of  $A^{c}$ " = U. Dat zie je ook op de figuur.

#### Opdracht 7

In opdracht 5 heb je met 5 leerlingen gewerkt. Noem D de gebeurtenis: "een jongen zijn of een gamer".

- Schrijf D in de juiste notatie.
- Stel D grafisch voor door een gepast gebied te arceren in de figuur van opdracht 5.

# *3.4. De doorsnede van gebeurtenissen*

Onderstel dat  $A = \{2,4,6\}$  (een even getal gooien) en dat  $B = \{3,4,5,6\}$ (minstens een drie gooien). Bij een doorsnede kijk je alleen maar naar uitkomsten die zowel in A als in B zitten. Dat betekent hier dat de uitkomst zowel even moet zijn als minstens drie. Daaraan voldoen alleen maar 4 en 6. Het woordje dat bij een doorsnede hoort is "en". De doorsnede van de gebeurtenis A met de gebeurtenis B is een nieuwe gebeurtenis met de naam "A en B". Op de figuur zie je dat "A en B" =  $\{4,6\}$  [het ingekleurde gebied].

*Let op*. Als je bij gebeurtenissen het woordje "en" ontmoet zoals bij "A en B", vervang dat dan in je hoofd altijd door "en tegelijkertijd" zodat je weet dat het alleen maar over die uitkomsten gaat die in A zitten en tegelijkertijd ook in B.

#### Opdracht 8

In opdracht 5 heb je met 5 leerlingen gewerkt. Noem E de gebeurtenis: "een jongen zijn en een gamer".

- Schrijf E in de juiste notatie.
- Stel E grafisch voor door een gepast gebied te arceren in de figuur van opdracht 5.

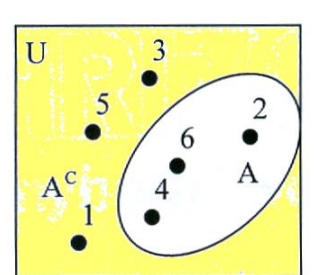

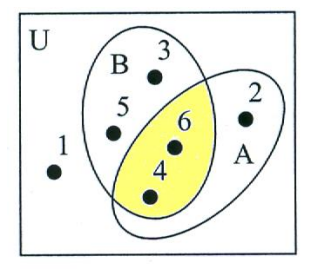

# **4. Rekenen met kansen**

Als je te maken hebt met experimenten die aan het toeval onderhevig zijn, dan weet je niet welke uitkomst je zal hebben. Als je van plan bent om een dobbelsteen te gooien dan weet je niet of je een vier, een zes of nog iets anders zal vinden.

Maar dat betekent niet dat je helemaal niets weet over die dobbelsteen. Je kan "het gooien van een dobbelsteen" beschrijven door te zeggen wat er allemaal kan gebeuren en met welke kans.

# *4.1. Basiseigenschappen*

Bij elk experiment begin je met nauwkeurig aan te geven wat alle mogelijke uitkomsten zijn (de uitkomstenverzameling) en bij elke uitkomst zeg je met welke kans die uitkomst kan optreden.

Bij een eerlijke dobbelsteen is de uitkomstenverzameling  $U = \{1,2,3,4,5,6\}$ . Zeggen dat de dobbelsteen "eerlijk" is komt erop neer dat je ervan uitgaat dat geen enkel zijvlak bevoordeeld is om bovenaan te landen. Als je dus 6 miljoen keer met die dobbelsteen zou gooien dan verwacht je (ongeveer) 1 miljoen keer een één. In de long-run betekent dit dat de kans om een één te gooien gelijk is aan 1/6. Voor de andere zijvlakken geldt dezelfde redenering en dus heb je:

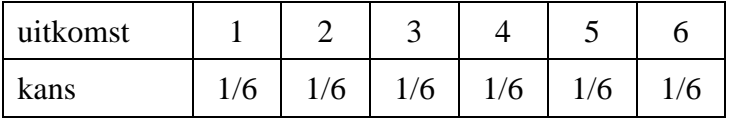

De kans op een één heb je gevonden door te denken aan de relatieve frequentie (in de long-run). Een relatieve frequentie is niets anders dan een breuk waar zowel in de teller als in de noemer een getal staat dat aangeeft hoeveel keren iets is gebeurd: Ern neo je gevoluten door te denken aan de relatieve frequentie (in the is niets anders dan een breuk waar zowel in de teller als in de<br>it hoeveel keren iets is gebeurd:<br>relatieve frequentie van een één =  $\frac{\text{aantal keren dat je een één gooit}}$ 

keren dat je een één<br>totaal aantal worpen .

Een breuk van "aantallen" kan nooit een negatief getal zijn zodat een relatieve frequentie nooit negatief is. Die eigenschap is ook waar in de long-run. **Een kans is een getal dat niet negatief is**.

Als je de som maakt van de relatieve frequenties van alle uitkomsten dan krijg je 1 want:

```
aantal keren 1 + aantal keren 2 + aantal keren 3 + aantal keren 4 + aantal keren 5 + aantal keren 6 \frac{1}{2}tequenties van alle<br><u>keren 3 + aantal ke</u><br>totaal aantal keren
                                                                                                                                                        =1
```
Dat is ook zo voor kansen: **de som van de kansen van alle uitkomsten is gelijk aan 1**.

**>> UHASSELT** 

Je kan ook kansen berekenen van gebeurtenissen. Gebeurtenissen zijn deelverzamelingen van de uitkomstenverzameling U.

Als A de gebeurtenis is: "een even getal gooien", dan is  $A = \{2,4,6\}$ . Je gooit een even getal als je een 2 of een 4 of een 6 gooit. Die drie uitkomsten zijn allemaal goed.

Hoe bereken je nu de kans van de gebeurtenis A? Je kan hierbij opnieuw aan relatieve frequentie "in de long-run" denken. Als je 6 miljoen keer met die dobbelsteen zou gooien dan verwacht je (ongeveer) 3 miljoen keer een even getal. De kans op de gebeurtenis A wordt dan  $3/6 = 1/2$ .

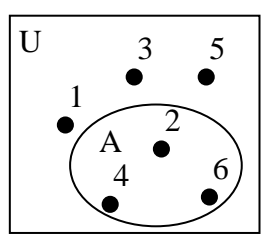

Je kan ook anders redeneren. Elk van de uitkomsten in de gebeurtenis A heeft kans 1/6. De kans van de gebeurtenis A is dan de som van die kansen:  $\frac{1}{2} + \frac{1}{2} + \frac{1}{3} = \frac{1}{3}$ 6 6 6 2  $+\frac{1}{7}+\frac{1}{7}=\frac{1}{3}$ .

Algemeen is het waar dat de kans van een gebeurtenis A de som is van de kansen van alle uitkomsten die in de gebeurtenis A zitten. Je noteert zo'n kans als P(A) waarbij P verwijst naar het Engelse woord "Probability".

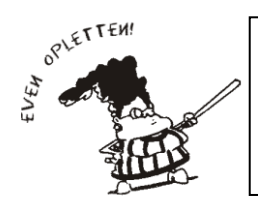

- 1. Een kans is een getal dat niet negatief is.
- 2. De som van de kansen van alle mogelijke uitkomsten is gelijk aan 1.
- 3. De kans van een willekeurige gebeurtenis is de som van de kansen van alle uitkomsten die bij die gebeurtenis horen.

#### Opdracht 9

Minstens een drie gooien met een eerlijke dobbelsteen noem je de gebeurtenis B.

- Schrijf de gebeurtenis B op zo'n manier dat je kan zien welke uitkomsten er allemaal in zitten. Gebruik de juiste notatie.
- Zeg in woorden wat P(B) betekent.
- Bereken P(B) en leg uit hoe je dat doet.

### *4.2. De kans van het complement*

Denk aan een dobbelsteen en noteer de gebeurtenis "een even getal gooien" als A . De gebeurtenis "een oneven getal gooien" is het complement van A en dat noteer je als  $A^c$ .

Verder weet je dat

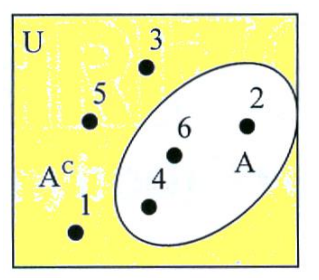

Exercise als A<sup>c</sup>.<br>Verder weet je dat<br>aantal keren 2 + aantal keren 3 + aantal keren 4 + aantal keren 5 + aantal keren 6 <sub>1</sub>  $\frac{\text{keren } 3 + \text{aantal } \text{ke}}{\text{total aantal } \text{keren}}$ =

wat je ook kan schrijven als:

totaal aantal keren<br>
2 + aantal keren 4 + aantal keren 6  $+$  aantal keren 1 + aantal keren 3 + aantal keren 5<br>
totaal aantal keren 1 + aantal keren 3 + aantal keren 5<br>
totaal aantal keren 1 + aantal keren 3 + aantal keren schrijven als:<br>+ aantal keren 4 + aantal keren 6 + aantal keren 1 + aantal keren 3 + totaal aantal keren  $\frac{3 + \text{total}}{2}$ +  $\frac{\text{aantal keren 1 + aantal keren 3 + aantal keren 5}}{\text{total aantal keren}} = 1$ 

of nog:

totaal aantal keren  $\frac{1}{2}$  + aantal keren 4 + aantal keren  $\frac{6}{2}$  = 1  $\frac{1}{2}$  aantal keren  $\frac{1}{2}$  + aantal keren  $\frac{3 + 1}{2}$  aantal keren  $\frac{1}{2}$  totaal aantal keren  $\frac{1}{2}$  aantal keren  $\frac{1}{2}$  tota + aantal keren 4 + aantal keren 6 = 1 -  $\frac{\text{aantal keren 1 + aantal keren 3 + \text{total aantal keren}}{\text{total aantal keren}}$  $= 1 - \frac{\text{aantal keren } 1 + \text{b}^2}{t}$ 

In de long-run krijg je: "de kans op een even getal = één min de kans op een oneven getal".

Algemeen geldt: "de kans dat iets gebeurt is gelijk aan één min de kans dat het niet gebeurt". En natuurlijk is ook de kans dat iets niet gebeurt gelijk aan één min de kans dat het wel gebeurt.

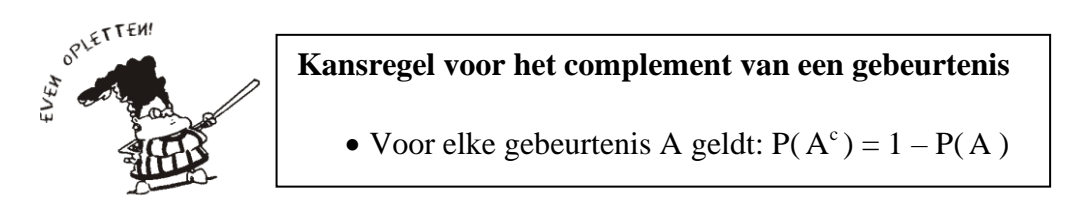

#### Opdracht 10

In een boek van 52 kaarten zitten 4 azen. Na goed schudden trek je lukraak een kaart. Lukraak trekken betekent dat elke kaart dezelfde kans heeft om getrokken te worden.

- Wat is de kans dat je een aas trekt? Hoe bereken je die kans?
- Wat is de kans dat je geen aas trekt? Welke kansregel kan je hier gebruiken?

### *4.3. Vereniging en somregel*

Start met de gebeurtenis  $A = \{2,4,6\}$  (een even getal gooien) en  $B = \{3,4,5,6\}$  (minstens een drie gooien). Op de figuur zie je dat de vereniging "A of B" =  $\{2,3,4,5,6\}$ .

Je kan de kans van een vereniging berekenen door de kansen samen te tellen van alle uitkomsten die in die vereniging zitten. Bij een eerlijke dobbelsteen is dan  $P(A \text{ of } B) = P({2,3,4,5,6}) = 5/6.$ 

Je kan ook anders te werk gaan.

 $P(A) = P({2,4,6}) = 3/6$  en  $P(B) = P({3,4,5,6}) = 4/6$ . Als je daarvan de som zou maken dan tel je de kansen van de uitkomsten 2,4,6 samen met de kansen van de uitkomsten 3,4,5,6. Je merkt onmiddellijk dat dit fout is want je vindt nu een kans die groter is dan 1. Wat is er fout gegaan? Je hebt de uitkomsten 4 en 6 twee keer geteld. Hun kans moet je dan één keer terug aftrekken. Dat is  $P({4,6}) = P(A \text{ en } B)$  want het zijn de uitkomsten in de doorsnede die twee keer worden geteld. Je hebt dan dat  $P(A) + P(B) - P(A \text{ en } B) = 3/6 + 4/6 - 2/6 = 5/6$  wat gelijk is aan  $P(A \text{ of } B)$ .

Besluit:  $P(A \text{ of } B) = P(A) + P(B) - P(A \text{ en } B)$ .

Als twee gebeurtenissen disjunct zijn, zoals  $A = \{2, 4, 6\}$  en  $B = \{3, 5\}$  dan zit er geen enkele uitkomst in hun doorsnede "A en B", zoals op de figuur hiernaast. Dan is  $P(A \text{ en } B) = 0$  zodat  $P(A \text{ of } B) = P(A) + P(B)$ .

De regel waarmee je de kans van een vereniging berekent wordt somregel genoemd.

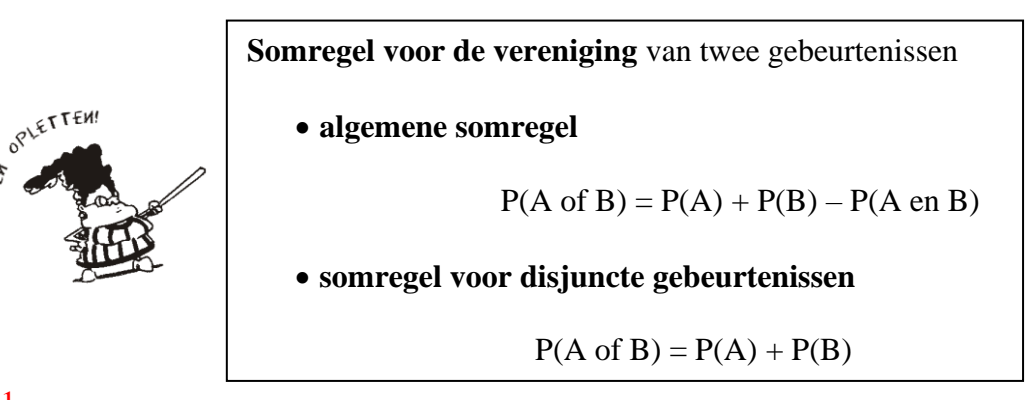

#### Opdracht 11

In opdracht 5 heb je met 5 leerlingen gewerkt. Daarbij was J de gebeurtenis "een jongen zijn" en G de gebeurtenis "gamer zijn".

- Bekijk daar de figuur om de volgende kansen te bepalen:
	- $P(J) = \ldots$  $P(G) =$  ……  $P$  (J en G) = ...
- Bereken nu P(J of G) op twee manieren: door de figuur te bekijken: … door de somregel te gebruiken: …
- Zeg in woorden wat P(J of G) betekent.

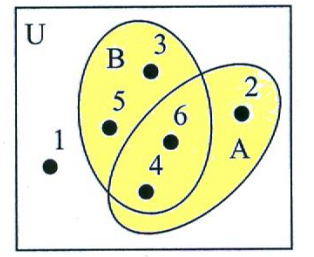

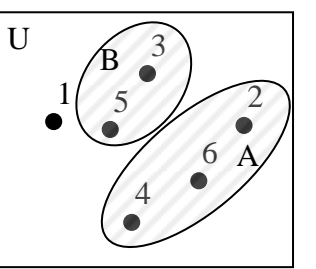

# *4.4. Voorwaardelijke kans*

Start opnieuw met een eerlijke dobbelsteen. Onderstel dat  $A = \{2,4,6\}$  (een even getal gooien) en dat  $B = \{4, 5, 6\}$  (minstens een vier gooien).

Als 6 miljoen mensen een eerlijke dobbelsteen gooien dan zullen er (ongeveer) 3 miljoen zijn die een even getal hebben. Dat leidt tot  $P(A) = 3/6.$ 

Nu leg je een voorwaarde op: je moet een even getal hebben. Dat betekent dat je alleen nog naar die 3 miljoen mensen met een even getal kijkt. Daartussen zijn er 1 miljoen met een twee, 1 miljoen met een vier en 1 miljoen met een zes. En nu vraag je: "wie van jullie heeft minstens een vier?".

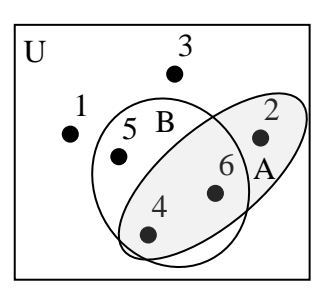

Van de 3 miljoen mensen met een even getal zijn er 2 miljoen die minstens een vier hebben (mensen met een vier of met een zes). Dit betekent dat, voor de groep met een even getal, de kans 2/3 is om minstens een vier te hebben.

**Je kan een voorwaarde opleggen (de gebeurtenis A moet zich hebben voorgedaan = je moet een even getal hebben) en je daarna beperken tot uitkomsten die aan die voorwaarde voldoen (op je figuur kijk je alleen nog naar de uitkomsten in A). Voor die uitkomsten kan je dan de kans berekenen dat een andere gebeurtenis (de gebeurtenis B = het moet minstens een vier zijn) zich voordoet. Zo'n kans noem je een voorwaardelijke kans.**

Als A de gebeurtenis is "een even getal gooien" en B de gebeurtenis "minstens een vier gooien" dan noteer je de voorwaardelijke kans als P(B|A). Het verticale streepje | betekent "gegeven dat".

In dit voorbeeld betekent P(B|A): "de kans dat je minstens een vier hebt, gegeven dat je een even getal gooide". Je hebt hier gevonden dat  $P(B|A) = 2/3$ .

Algemeen is P(B|A) de kans van de gebeurtenis B gegeven dat de gebeurtenis A zich heeft voorgedaan.

#### Opdracht 12

In opdracht 5 was J de gebeurtenis "een jongen zijn" en G de gebeurtenis "gamer zijn".

- Zeg in woorden wat  $P(J|G)$  betekent.
- Zeg in woorden wat P(G|J) betekent.

# *4.5. Doorsnede en productregel*

Bij de voorwaardelijke kans keek je alleen nog naar de 3 miljoen mensen met een even getal (gebeurtenis A). Bij die groep waren er 2 miljoen die minstens een vier hadden (gebeurtenis B). Dat leidde tot P(B|A) = 2/3 (de kans dat je minstens een vier hebt gegeven dat je een even getal gooide).

Je kan ook, zonder enige voorwaarde op te leggen, kijken naar de totale groep van 6 miljoen mensen en je afvragen wie er een even getal heeft en tegelijkertijd minstens een vier. Dat is een vraag naar "en tegelijkertijd", wat verwijst naar een doorsnede. Die noteer je als "A en B".

Op dit voorbeeld kom je tot een kansregel die algemeen geldig is.

– Van de 6 miljoen mensen zijn er 2 miljoen die een even getal hebben dat tegelijkertijd minstens vier is zodat  $P(A \text{ en } B) = 2/6$ .

– Anderzijds is  $P(A) = 3/6$  want dat is de kans om een even getal te gooien. Verder vond je dat  $P(B|A) = 2/3$  zodat  $P(A) \cdot P(B|A) = (3/6) \cdot (2/3) = 2/6$ . Maar dit is ook de waarde van  $P(A \text{ en } B)$  zodat blijkbaar  $P(A \text{ en } B) = P(A) \cdot P(B|A)$ .

Je hebt hier de productregel voor de doorsnede van gebeurtenissen ontdekt. Wat onafhankelijke gebeurtenissen zijn leer je verder in deze tekst maar we vermelden ze nu al bij de productregel.

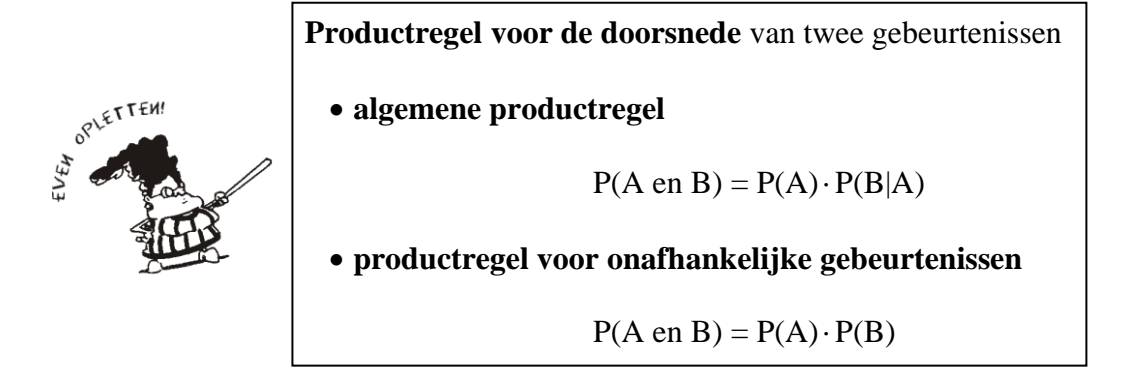

Uit de algemene productregel voor de doorsnede van twee gebeurtenissen kan je ook een rekenregel afleiden voor de voorwaardelijke kans.

Uit P(A en B) = P(A) · P(B|A) volgt [deel beide leden door P(A)] dat  $\frac{P(A \text{ en } B)}{P(A)} = P(B|A)$ P(A) of dat

$$
P(B|A) = \frac{P(A \text{ en } B)}{P(A)}
$$

Bemerk dat de doorsnede van A en B gelijk is aan de doorsnede van B en A want de uitkomsten die tegelijkertijd in A en in B zitten zijn natuurlijk dezelfde als de uitkomsten die tegelijkertijd in B en in

A zitten. Je hebt dus dat P(A en B) = P(B en A) zodat  
\nP(B|A) = 
$$
\frac{P(A \text{ en } B)}{P(A)} = \frac{P(B \text{ en } A)}{P(A)}
$$
.

.

UHASSELT

Het is goed dat je kansregels ook in woorden leert formuleren zodat je je niet laat vangen door de notatie. Zo lees je  $P(B|A) = \frac{P(A \text{ en } B)}{P(A)}$ P(A) als: de kans van de ene gebeurtenis gegeven de andere is gelijk aan [ de kans van "de ene en de andere" ] gedeeld door [ de kans van de andere ]. Of je kan ook zeggen: de kans van de ene gebeurtenis gegeven de andere is gelijk aan de kans van de doorsnede gedeeld door de kans van wat er gegeven is.

#### **Rekenregel voor de voorwaardelijke kans**

• De voorwaardelijke kans van B gegeven A is gelijk aan de kans van de doorsnede gedeeld door de kans van wat gegeven is:

$$
P(B|A) = {P(A \text{ en } B) \over P(A)} = {P(B \text{ en } A) \over P(A)}
$$

Als je de regel voor de voorwaardelijke kans altijd ook in woorden zegt dan zal je geen fouten maken bij het opschrijven van de formule. Als iemand je vraagt wat P(A|B) is dan antwoord je niet met een van buiten geleerde formule maar met: de kans van A gegeven B is gelijk aan de kans van

de doorsnede gedeeld door de kans van wat gegeven is zodat  $P(A|B) = \frac{P(A \text{ en } B)}{P(B)}$ P(B) .

#### Opdracht 13

In opdracht 5 was J de gebeurtenis "een jongen zijn" en G de gebeurtenis "gamer zijn". Je hebt vroeger al berekend dat  $P(J) = 3/5$ ,  $P(G) = 2/5$  en  $P(J \text{ en } G) = 1/5$ .

Je trekt lukraak een kaartje.

- Wat is de kans dat het een gamer is als men je zegt dat de getrokken persoon een jongen is? Gebruik de juiste rekenregel met de juiste notatie.
- Wat is de kans dat het een jongen is als men je zegt dat de getrokken persoon een gamer is? Gebruik de juiste rekenregel met de juiste notatie.

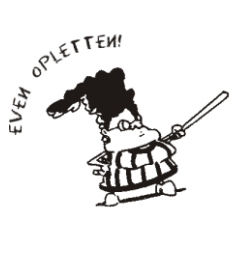

# *4.6. Onafhankelijkheid*

Onderstel dat  $A = \{2,4,6\}$  (een even getal gooien) en dat  $B = \{3,4,5,6\}$  (minstens een drie gooien).

Denk terug aan 6 miljoen mensen die een eerlijke dobbelsteen gooien en redeneer zoals hierboven. Voor de "gewone" kansen (zonder enige voorwaarde) kijk je naar alle 6 miljoen mensen en dan vind je dat  $P(A) = 3/6$ ,  $P(B) = 4/6$  en  $P(A \text{ en } B) = 2/6$  want alleen de uitkomsten vier en zes zitten tegelijkertijd in A en in B.

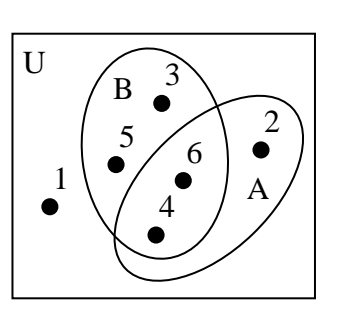

Voor de voorwaardelijke kans P(B|A) kan je de zopas opgestelde Voor de voorwaardelijke kans P(B|A) kan je de zopas c<br>rekenregel gebruiken: P(B|A) =  $\frac{P(A \text{ en } B)}{P(A)} = \frac{2/6}{3/6} = 2/3 = 4/6$  $\frac{A \text{ en } B}{P(A)} = \frac{2/6}{3/6}$ can je de zopas op<br>=  $\frac{2/6}{3/6}$  = 2/3 = 4/6.

Hier ontdek je iets speciaals:  $P(B) = 4/6$  en  $P(B|A) = 4/6$ . De kans van B verandert niet, of er nu gegeven is dat A zich heeft voorgedaan of niet. In zo'n geval spreekt men van onafhankelijke gebeurtenissen. "Een even getal gooien" en "minstens een drie gooien" zijn onafhankelijke gebeurtenissen bij het gooien van een eerlijke dobbelsteen.

Als B onafhankelijk is van A [zodat P(B|A)=P(B)] dan verwacht je natuurlijk dat ook A onafhankelijk is van B [zodat P(A|B)=P(A)]. Dat bewijs je als volgt:

- Gegeven:  $P(B|A)=P(B)$ .
- Te bewijzen:  $P(A|B)=P(A)$ .
- Bewijs.

 $P(A|B) = \frac{P(A \text{ en } B)}{P(B)}$ P(B) (rekenregel voor de voorwaardelijke kans)  $P(A|B) = \frac{P(A) P(B|A)}{P(B)}$ want  $P(A \text{ en } B) = P(A) P(B|A)$  (productregel)  $P(A|B) = \frac{P(A) P(B)}{P(B)} = P(A)$  $= P(A)$  want  $P(B|A) = P(B)$  (is gegeven).

Als A en B onafhankelijk zijn dan krijg je een speciaal geval van de productregel voor de doorsnede van twee gebeurtenissen.

Je weet al dat het altijd waar is dat  $P(A \text{ en } B) = P(A) \cdot P(B|A)$ . Als A en B onafhankelijk zijn dan is  $P(B|A) = P(B)$  zodat dan  $P(A \text{ en } B) = P(A) \cdot P(B)$ . In woorden zeg je: "als A en B onafhankelijk zijn dan is de kans van de doorsnede gelijk aan het product van de kansen". Deze eigenschap is hierboven al aangegeven bij het formuleren van de productregel.

Uit de aard van een experiment kan je soms proberen af te leiden of twee gebeurtenissen onafhankelijk zijn. Soms is dat juist en soms kan je je enorm vergissen. En bij veel experimenten kan je helemaal niet "op zicht" zien of gebeurtenissen onafhankelijk zijn. Daarom is het goed om onafhankelijkheid altijd te controleren.

#### **Onafhankelijkheid** van twee gebeurtenissen A en B

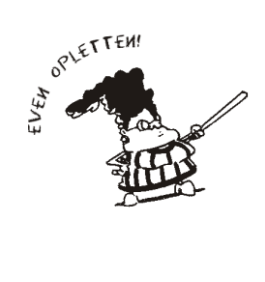

Als één van de onderstaande uitspraken juist is dan zijn de andere twee ook juist en dan zijn de gebeurtenissen A en B onafhankelijk:

- $P(A|B) = P(A)$
- $P(B|A) = P(B)$
- $P(A \text{ en } B) = P(A) \cdot P(B)$

Kijk nu eens terug naar een vorige situatie met  $A = \{2, 4, 6\}$  (een even getal gooien) en  $B = \{4, 5, 6\}$  (minstens een vier gooien). Intuïtief heb je geen idee of de gebeurtenissen A en B afhankelijk of onafhankelijk zijn. Dus moet je de controle uitvoeren.

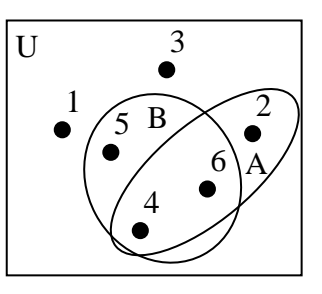

Vroeger heb je gevonden dat  $P(A) = 3/6$  en  $P(A \text{ en } B) = 2/6 = 4/12$ . Je ziet ook gemakkelijk (bekijk de figuur) dat P(B) = 3/6.

Je hebt hier dat  $P(A) \cdot P(B) = (3/6) \cdot (3/6) = 9/36 = 3/12$  terwijl  $P(A \text{ en } B) = 4/12$ .

Aangezien  $P(A \text{ en } B) \neq P(A) \cdot P(B)$  besluit je dat de gebeurtenissen A en B niet onafhankelijk zijn. "Een even getal gooien" en "minstens een vier gooien" zijn geen onafhankelijke gebeurtenissen bij het gooien van een eerlijke dobbelsteen.

#### Opdracht 14

Een spel kaarten heeft 4 soorten: 13 schoppen (♠), 13 harten (♥), 13 klaveren (♣) en 13 ruiten (♦). Van de 13 kaarten is er één aas bij elke soort.

Je trekt lukraak een kaart zodat elke kaart kans 1/52 heeft om getrokken te worden. Noem A de gebeurtenis "een aas trekken" en H de gebeurtenis "een harten trekken".

- Zoek P(A) en zeg hoe je die kans berekent.
- Zoek P(H) en zeg hoe je die kans berekent.
- Welke kaarten zitten er in de gebeurtenis "A en H"? Wat is dan P(A en H)?
- Zijn "een aas trekken" en "een harten trekken" onafhankelijke gebeurtenissen? Controleer je antwoord op drie verschillende manieren.<br>

# **5. Tabellen en grafieken**

Bij berekeningen met kansen ontmoet je vaak zowel voorwaardelijke kansen als kansen van doorsneden (eigenschappen waaraan tegelijkertijd moet voldaan zijn). Het is niet altijd eenvoudig om die dingen uit elkaar te houden. Je moet je telkens goed afvragen waarover de vraag juist gaat.

De basisformule bij deze berekening is de productregel:

$$
P(A \text{ en } B) = P(A) \cdot P(B|A) \text{ of } P(A \text{ en } B) = P(B \text{ en } A) = P(B) \cdot P(A|B)
$$

De productregel legt een verband tussen voorwaardelijke kansen en kansen van doorsneden.

Bij vraagstukken waar je de productregel nodig hebt kan je gewoon die regel rechtstreeks toepassen. Maar dat is niet altijd eenvoudig. Soms helpt een grafiek of een tabel om goed te zien waarover het juist gaat:

- als er voorwaardelijke kansen gegeven zijn en men kansen van doorsneden vraagt, dan kan je werken met een kansboom.
- als er kansen van doorsneden gegeven zijn en men voorwaardelijke kansen vraagt, dan kan je werken met een kruistabel.

# *5.1. Kansbomen*

#### **5.1.1. Roken en geslacht**

Een bevolking bestaat uit 40 % mannen (M) en 60 % vrouwen (V). Bij de mannen zijn er 35 % rokers (R) en 65 % niet-rokers (NR). Bij de vrouwen zijn er 30 % rokers (R) en 70 % niet rokers (NR).

Trek lukraak een persoon uit deze bevolking. Wat is de kans dat deze persoon een man is die rookt?

Als je dit vraagstuk aandachtig leest dan zie je dat men begint met een kenmerk van de bevolking (het geslacht) waarbij de mogelijke uitkomsten M en V zijn. Bovendien zijn ook de kansen op die uitkomsten gegeven:  $P(M) = 0.4$  en  $P(V) = 0.6$ .

Een verder kenmerk van die bevolking (het rookgedrag) wordt niet voor de totale bevolking gegeven maar per geslacht. Daarom zijn de kansen die men daar geeft voorwaardelijke kansen:

- bij de mannen zijn er 35 % rokers:  $P(R|M) = 0.35$  zodat ook (complement)  $P(NR|M) = 0.65$ .
- bij de vrouwen zijn er 30 % rokers:  $P(R|V) = 0.30$  zodat ook (complement)  $P(NR|V) = 0.70$ .

De vraag die gesteld wordt gaat over een doorsnede: de getrokken persoon moet tegelijkertijd een man en een roker zijn. Je moet dus P(M en R) bepalen. Dat kan je met een kansboom.

M

 $P(M)=0.4$ 

Een kansboom is een aaneenschakeling van knopen en vertakkingen. In een eerste stap vertrek je bij een startknoop (dat is hier het geslacht) die vertakt naar alle mogelijke uitkomsten die bij die knoop horen (dat is hier M en V). Bij die uitkomsten schrijf je ook hun kans. De kansboom start zoals hiernaast.

Elke knoop van de eerste stap is het startpunt van een nieuwe vertakking (waarbij je nu naar het rookgedrag kijkt). Bij de groep van mannen heb je rokers en niet-rokers en bij de groep van vrouwen heb je rokers en niet-rokers.

Je zou de kansboom kunnen verder zetten zoals hiernaast. Zo'n kansboom kom je vaak tegen. Hij ziet er eenvoudig uit en als je goed alle knooppunten en vertakkingen in het oog houdt is het inderdaad eenvoudig. Maar als je daarna, op basis van de figuur, kansen begint op te schrijven, dan ontdek je dat de eenvoud ook wat misleidend kan zijn.

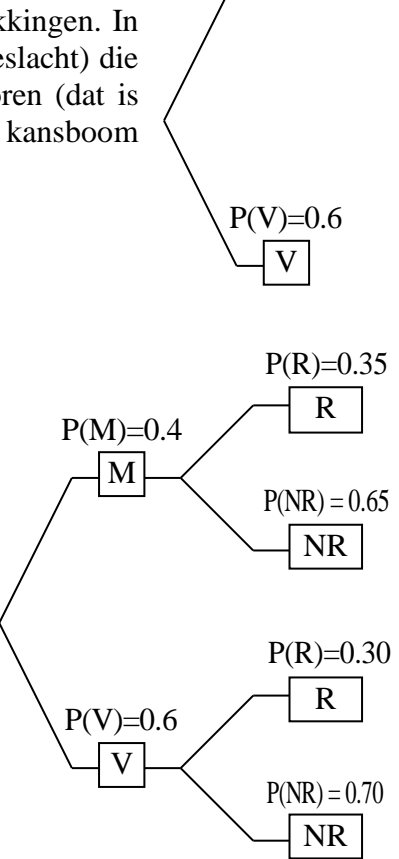

Bij de tweede stap heb je de uitkomst R met P(R) = 0.35, maar er is ook de uitkomst R met  $P(R) = 0.30$ . Het gaat dus bij de tweede stap niet zomaar over roken.

De vertakking die vertrekt bij M kijkt alleen maar naar de groep mannen. En daarbij zijn er 35 % rokers. Die 35 % is dus een voorwaardelijke kans. Het gaat daar niet over P(R) maar wel over P(R|M). Het gaat over de kans dat een persoon een roker is gegeven dat het een man is. Eenzelfde redenering geldt ook voor de vrouwen.

Na de eerste stap staan in alle volgende stappen van een kansboom *voorwaardelijke* kansen. Een volgende vertakking hangt aan een vorig knooppunt en het resultaat van die volgende vertakking gaat ervan uit dat het vorige knooppunt zich heeft voorgedaan.

Bij een eerste kennismaking met kansbomen is het verstandig om de voorwaardelijke kansen in een kansboom expliciet te noteren. Dit maakt de notatie een beetje omslachtiger maar je weet dan tenminste op elk ogenblik waarover het juist gaat.

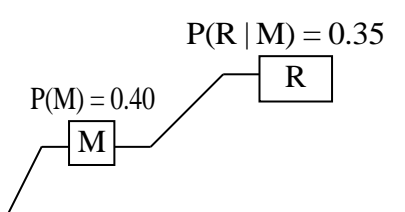

Uit een kansboom kan je "eindresultaten met hun kansen" halen. Dat doe je door de boom stap na stap te doorlopen. Zo kan je bij de eerste stap de bovenste tak nemen. Je komt dan terecht bij de groep mannen (M). Als je bij de tweede stap ook de bovenste tak neemt dan heb je de rokers uit die groep mannen. Dit leidt tot de doorsnede van de twee gebeurtenissen "M en R": de persoon moet een man en tegelijkertijd een roker zijn.

Om de kans te berekenen gebruik je de productregel:  $P(M \text{ en } R) = P(M) \cdot P(R|M)$ . Hier herken je de kansen die in de opgave van het vraagstuk gegeven zijn en die jij in de kansboom hebt getekend. Je moet dus gewoon de kansen die je onderweg in de kansboom ontmoet met elkaar vermenigvuldigen. Je krijgt dan volgend resultaat:

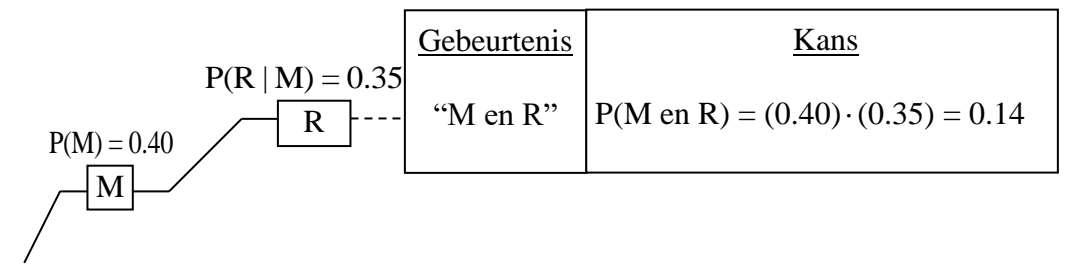

Als je uit die bevolking lukraak een persoon trekt dan heb je 14 % kans dat het een man is die rookt.

De volledige kansboom laat je toe om ook andere kansen van doorsneden te bepalen zoals P(V en NR) = 0.42 wat de kans is dat een lukraak gekozen persoon tegelijkertijd een vrouw is en een niet-roker.

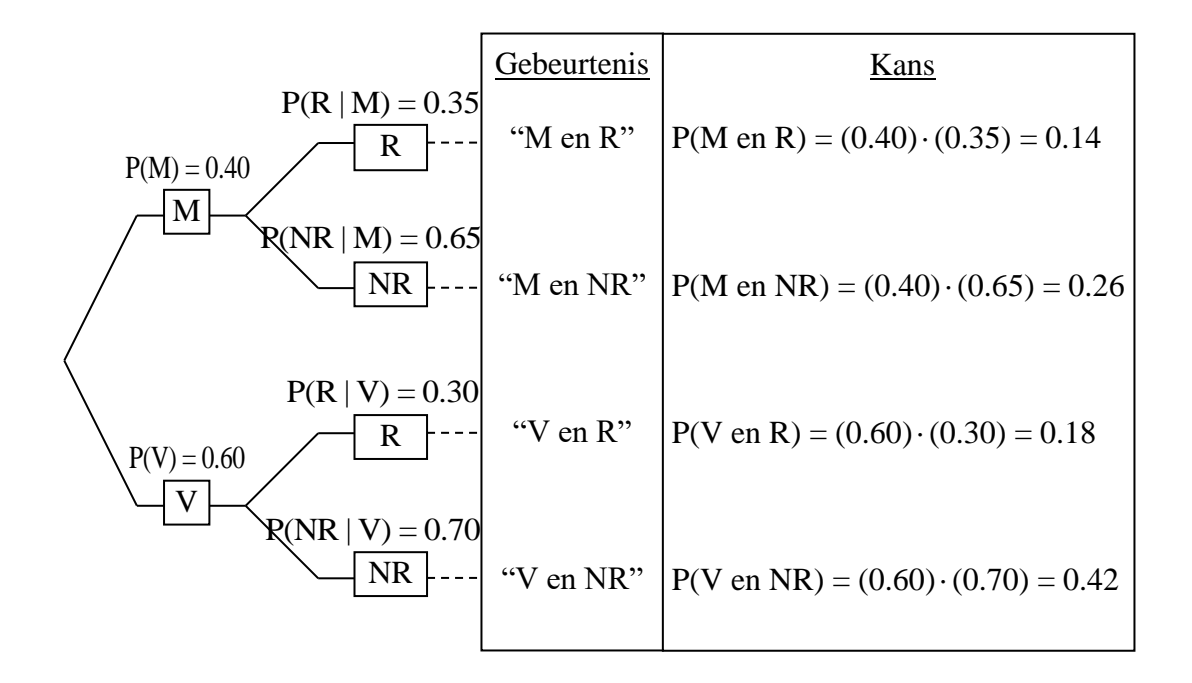

#### **5.1.2. Kim Clijsters**

In 2009 won Kim Clijsters het US Open tennistoernooi (vrouwen enkel). Bij het serveren lukte zij er toen in om in 62 % van de keren haar eerste opslag correct te slaan. Van de overblijvende 38 % waarbij haar eerste opslag fout was sloeg zij slechts in 6 % van de gevallen ook haar tweede opslag fout en maakte dus een dubbele fout.

Als je deze wedstrijd beschouwt als een "typische Kim Clijsters prestatie" en jij een spannende tenniswedstrijd volgt waarbij Kim aan de beurt is om te serveren, wat is dan de kans dat zij een dubbele fout zal slaan?

Bij elk vraagstuk kijk je goed wat er gegeven is en wat gevraagd. Let er ook op over welke soort kansen het gaat (voorwaardelijke kansen, kansen van doorsneden, ... ). Daarna gebruik je de gepaste kansregel of werk je met een figuur of een tabel.

Als start zijn hier de kansen gegeven om de eerste opslag correct  $(1_C)$  of fout  $(1_F)$  te slaan:  $P(1<sub>C</sub>) = 0.62$  zodat  $P(1<sub>F</sub>) = 0.38$ . Daarna zegt men wat de kans is om de tweede opslag fout te slaan (2<sub>F</sub>) gegeven dat de eerste fout was. Dit is een voorwaardelijke kans:  $P(2_F|1_F) = 0.06$ .

De vraag gaat over een dubbele fout. Dat betekent  $1_F$  en tegelijkertijd  $2_F$  zodat het over een doorsnede gaat.

De productregel voor een doorsnede zegt:  $P(1_F \text{ en } 2_F) = P(1_F) \cdot P(2_F|1_F) = (0.38) \cdot (0.06) = 0.023$ . Als Clijsters op haar typisch topniveau tennist dan heeft zij bij het serveren een kans van 2.3 % om een dubbele fout te slaan. Dat is zo'n 2 à 3 keer op honderd.

Je kan dit vraagstuk ook oplossen met een kansboom. De volledige kansboom geeft een antwoord op de gestelde vraag en bevat ook extra informatie. Eigenlijk heb je hier alleen maar het bovenste pad van de kansboom nodig.

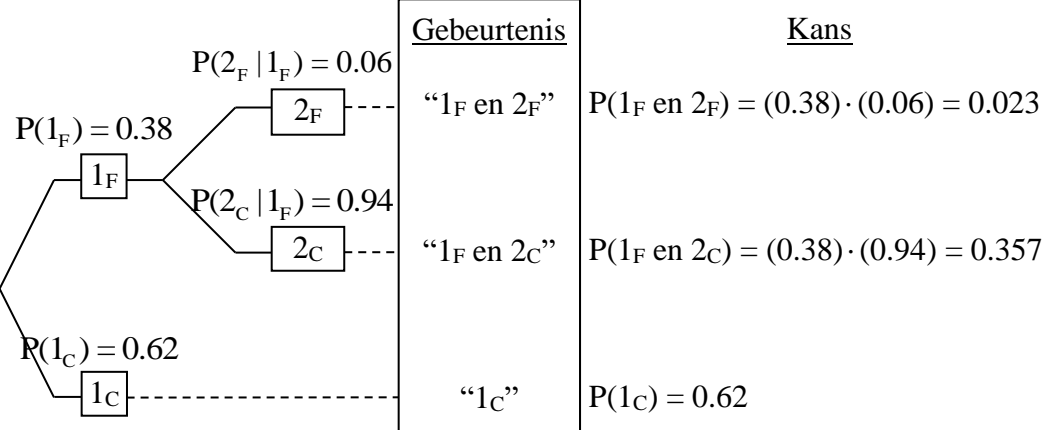

#### Opdracht 15

Het geboortegewicht (in gram) kan je als volgt in drie klassen opdelen:

- $L =$ laag geboortegewicht ( $gebgw < 2500$ )
- N = normaal geboortegewicht  $(2500 \leq \text{gebgw} < 4500)$
- $H =$  hoog geboortegewicht ( $gebgw \ge 4500$ )

Van de kinderen die in Vlaanderen geboren worden, hebben 7 % een laag, 92 % een normaal en 1 % een hoog geboortegewicht. Bij de baby's met een laag geboortegewicht zijn er 46 % jongens, bij die met een normaal geboortegewicht zijn er dat 51 %, en bij die met een hoog geboortegewicht zijn dat er 71 %.

- Gebruik gepaste symbolen om alle kansen die in de opgave gegeven zijn in de juiste notatie voor te stellen.
- Als je lukraak uit de databank een baby kiest, wat is dan de kans dat het een jongen is met een laag geboortegewicht? Schrijf de gevraagde kans in de juiste notatie en gebruik dan de gepaste kansregel om de vraag te beantwoorden.
- Teken de volledige kansboom voor dit experiment.

### *5.2. Kruistabellen*

#### **5.2.1. Roken en geslacht**

Een bevolking bestaat uit 1000 personen. Daarvan zijn er 140 mannen die roken, 260 mannen die niet roken, 180 vrouwen die roken en 420 vrouwen die niet roken.

Men trekt lukraak een persoon uit deze bevolking en zegt dat het een man is. Wat is de kans dat hij rookt?

Men trekt lukraak een persoon uit deze bevolking en zegt dat het een roker is. Wat is de kans dat die persoon een vrouw is?

In dit vraagstuk staan gegevens over "en tegelijkertijd" gebeurtenissen. Het gaat over man zijn en roken "M en R", man zijn en niet roken "M en NR", vrouw zijn en roken "V en R", vrouw zijn en niet roken "V en NR".

De gegevens zijn in aantallen uitgedrukt maar je kan er ook kansen van maken. Als er op 1000 personen 140 mannen zijn die roken dan is  $P(M \text{ en } R) = 140/1000 = 0.14$ .

De gegevens gaan over kansen van doorsneden en de vraag gaat over voorwaardelijke kansen zoals P(R|M): de kans dat het een roker is, gegeven dat de getrokken persoon een man is.

Hier kan je handig gebruik maken van kruistabellen. Dat zijn tabellen met rijen en kolommen. In de rijen plaats je alle mogelijkheden van een bepaalde eigenschap zoals M en V voor het geslacht. In de kolommen plaats je alle mogelijkheden van een andere eigenschap zoals R en NR voor het rookgedrag. Zo krijg je:

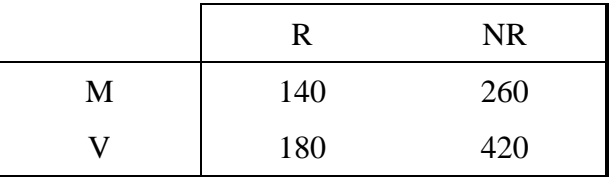

Elk getal in de tabel staat op het kruispunt van een rij en een kolom. Dat betekent dat die twee eigenschapen tegelijkertijd waar zijn. Zo verwijst 420 naar het aantal personen die tegelijkertijd vrouw zijn en niet-roker.

Een kruistabel bevat heel veel informatie die je er op een eenvoudige manier kan uithalen. Zo zie je bijvoorbeeld dat er in totaal 400 mannen zijn en 600 vrouwen. Je moet daarvoor alleen maar per rij de getallen samentellen. Dat levert de rijtotalen. Je kan ook de kolomtotalen maken en dan vind je dat er 320 rokers en 680 niet rokers zijn.

Hieronder zie je kruistabellen met randtotalen. In de eerste staan de absolute aantallen vermeld, in de tweede is overgeschakeld op kansen en in de laatste staat de kansnotatie.

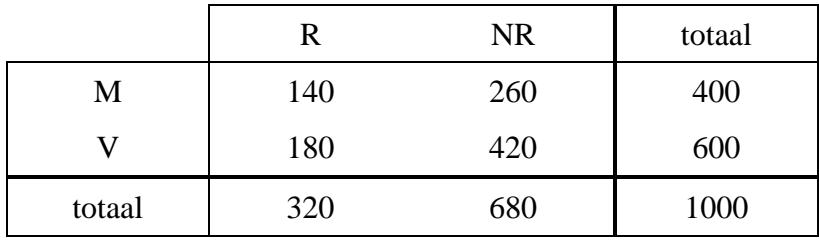

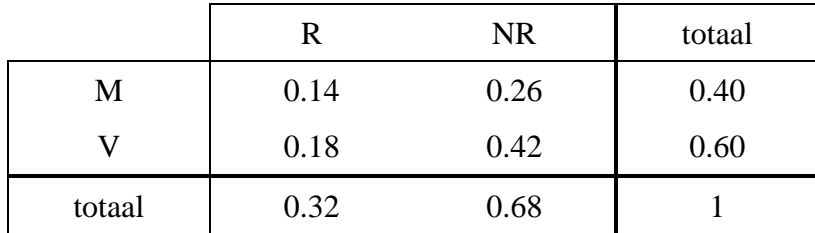

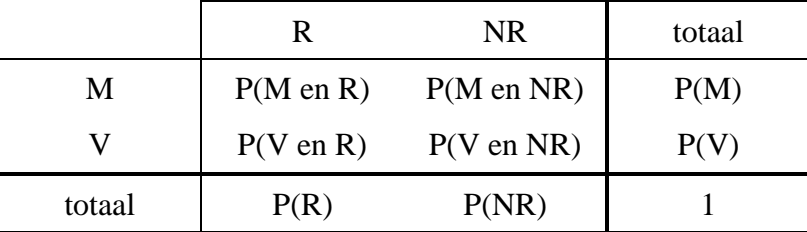

Je kan je ook tot een gedeelte van de populatie beperken en voorwaardelijk werken. Gegeven dat je alleen naar de mannen kijkt, dan zie je dat er 140 van de 400 mannen roken. Als je alleen maar uit de groep mannen lukraak een persoon trekt dan heb je kans 140/400 = 0.35 dat het een roker is. Met de juiste notatie betekent dit:  $P(R|M) = 0.35$ . Op dezelfde manier zie je dat 260 van de 400 mannen niet rookt zodat, als je alleen uit de groep mannen trekt, de kans dat hij niet rookt, gelijk is aan 260/400 = 0.65.

Voorwaardelijke kansen haal je uit een kruistabel door per rij (of per kolom) te werken. Als je alleen naar de rij van de mannen kijkt, dan heb je de voorwaardelijke kansen P(R|M) en P(NR|M) gevonden door elke cel van die rij (namelijk 140 en 260) te delen door het totaal van die rij (400). Als in de kruistabel geen aantallen maar kansen staan dan moet je de kans in elke cel van een rij delen door de totale kans van diezelfde rij. Zo krijg je voorwaardelijke kansen, gegeven de eigenschap van de rij waarmee je werkt (gegeven dat het mannen zijn).

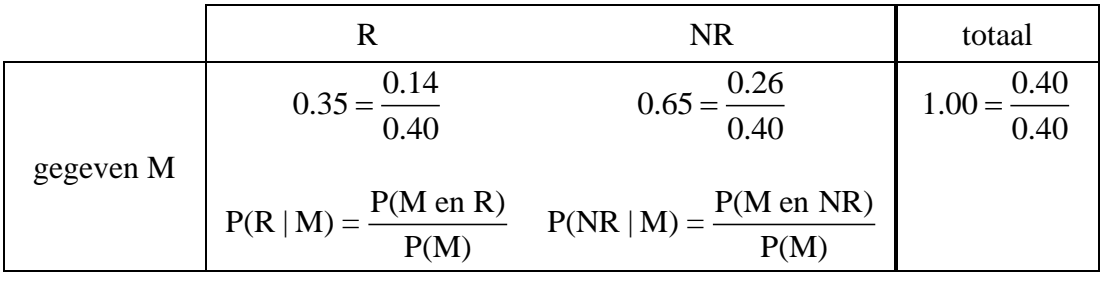

Als je de cellen met P(M en R) en P(M en NR) deelt door het rijtotaal P(M) dan doe je niets anders dan de rekenregel voor voorwaardelijke kansen toepassen. Je weet bijvoorbeeld dat  $\frac{P(M \text{ en } R)}{P(M)} = P(R | M)$  wat de kans is dat de persoon een roker is gegeven dat het een man is. P(M)

Voor de rij van de vrouwen ga je op dezelfde manier te werk.

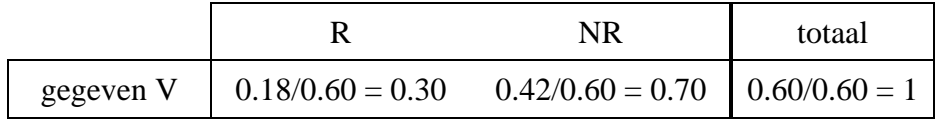

De kans dat het een roker is, gegeven dat de getrokken persoon een vrouw is, is  $P(R|V) = 0.30$ . Bij de vrouwen zijn er 30 % rokers.

Je kan ook met kolommen werken, bijvoorbeeld gegeven dat je met rokers te maken hebt.

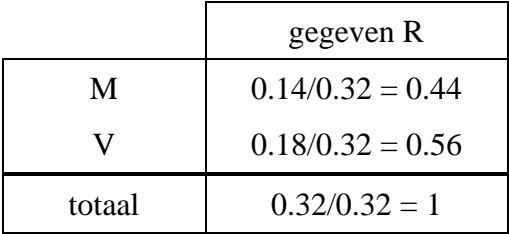

Er is 44 % kans dat het een man is als er gegeven is dat die persoon rookt:  $P(M|R) = 0.44$ . En aangezien de som van alle kansen gelijk moet zijn aan 1 (dat geldt ook voor voorwaardelijke kansen) is de kans dat het een vrouw is, gegeven dat die persoon rookt, gelijk aan  $P(V|R) = 1 - 0.44 = 0.56$ . Dat zie je ook in de tabel.

#### **5.2.2. De Titanic**

Toen de Titanic in 1912 verging waren er meer dan 2000 mensen aan boord.

Voor elke persoon kan je een kaartje maken waarop je het geslacht ( $M = \text{man}, V = \text{vrouw}$ ) noteert samen met de uitkomst van de ramp (G = gered, D = dood).

In de kruistabel staan de kansen voor wat er op het kaartje zou staan als je lukraak trekt. Bemerk dat de som van de kansen gelijk is aan 1.

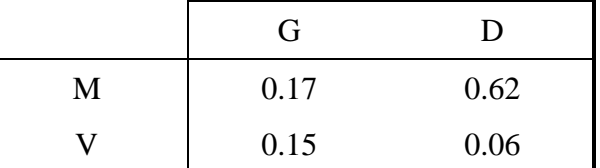

Wat was de kans om gered te worden als je een man was? En wat was die kans voor een vrouw? Kan je het verschil zinvol verklaren?

Als je na de ramp toevallig iemand van de geredden zou ontmoet hebben, wat was dan de kans dat het een vrouw was?

In dit vraagstuk zijn kansen van doorsneden gegeven: P(M en G) = 0.17, P(M en D) = 0.62, P(V en G) = 0.15, P(V en D) = 0.06.

Wat er gevraagd wordt gaat over voorwaardelijke kansen: P(G|M) en P(G|V) zijn de kansen om gered te worden gegeven dat je een man was of gegeven dat je een vrouw was. Verder is P(V|G) de kans om een vrouw te zijn gegeven dat je tot de geredden behoorde.

Uit de rekenregel van de voorwaardelijke kans  $P(G | M) = \frac{P(M \text{ en } G)}{P(M)}$ P(M) zie je dat je niet alleen de

kans van de doorsnede nodig hebt maar ook de kans van wat er gegeven is. Je hebt dus ook P(M), P(V) en P(G) nodig. Die kansen haal je uit de randtotalen van de kruistabel: P(M) = 0.79,  $P(V) = 0.21$  en  $P(G) = 0.32$ .

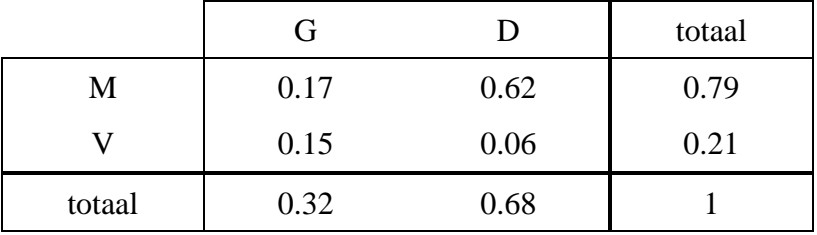

De voorwaardelijke kansen, gegeven de rij-eigenschap (gegeven M of gegeven V), vind je door elke rij te delen door haar randtotaal:

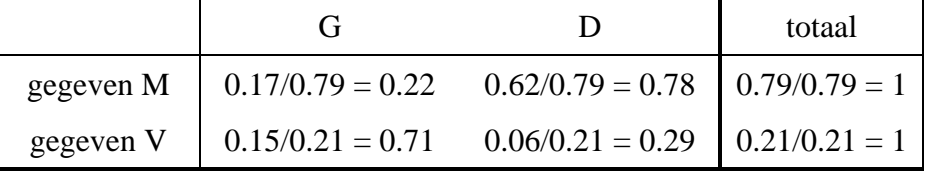

De kans om gered te worden als je een man was, is  $P(G|M) = 0.22$  en de kans om gered te worden als je een vrouw was, is  $P(G|V) = 0.71$ . Het feit dat er te weinig reddingssloepen aan boord waren samen met het gebruikelijke "vrouwen en kinderen eerst" is waarschijnlijk een verklaring voor dit grote verschil in de voorwaardelijke kansen om gered te worden.

De voorwaardelijke kansen, gegeven de kolom-eigenschap (gegeven G of gegeven D), vind je door elke kolom te delen door haar randtotaal:

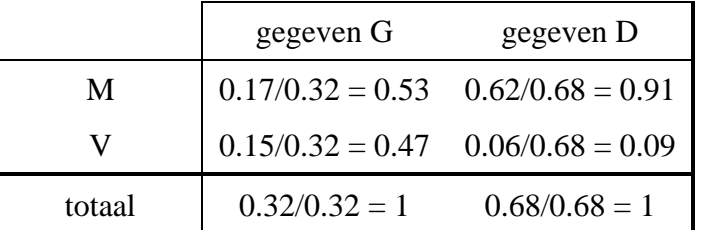

De kans dat je tussen de geredden toevallig een vrouw tegenkwam is  $P(V|G) = 0.47$ .

#### Opdracht 16

De voorbije maand is op TV reclame gemaakt voor het nieuwe wasmiddel Witterdanwit. Een enquête bij een grote groep mensen gaf volgend resultaat:

- 10 % had de Tv-spot gezien (TV+) en gebruikte Witterdanwit (W+)
- 25 % had de Tv-spot gezien  $(TV+)$  maar gebruikte Witterdanwit niet  $(W-)$
- 60 % had de Tv-spot niet gezien (TV–) en gebruikte Witterdanwit niet (W–)
- 5 % had de Tv-spot niet gezien (TV–) maar gebruikte Witterdanwit wel  $(W+)$

Voor elke persoon is een kaartje gemaakt waarop staat of hij al dan niet de Tv-advertentie gezien heeft en of hij al dan niet het nieuwe wasmiddel gebruikt. Al die kaartjes liggen in een doos.

• Het experiment is: trek lukraak een kaartje uit die doos. Gebruik een kruistabel om dit experiment te beschrijven (alle mogelijke uitkomsten met hun kansen). Schrijf daaronder ook de kansen in de juiste notatie.

• Is er een grotere kans dat mensen het wasmiddel gebruiken als zij de Tv-spot gezien hebben dan wanneer zij die niet gezien hebben? Bereken de kansen die je nodig hebt met behulp van de kruistabel. Schrijf daarna ook die kansen in de juiste notatie.

• Hoeveel percent van de ondervraagde personen gebruiken het wasmiddel? En hoeveel percent van die gebruikers heeft de Tv-spot gezien? Gebruik de kruistabel.